**SylphyHorn Crack Incl Product Key [Mac/Win] (2022)**

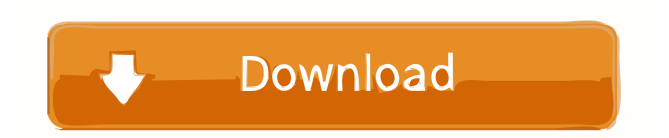

## **SylphyHorn Free Download Latest**

SylphyHorn Cracked Version is a graphical utility that provides a new feature to handle multiple virtual desktops in Windows. It can add different wallpapers to each virtual desktop, display notifications on desktop switching, and can even let you pin windows to all your virtual desktops. It's available in the AppBrain Play store as a free download. Important: The permissions you need for the virtual desktop functionality (when in preview) might not be available on your device. If you want to use this app you will need to give it permissions to change your wallpaper (if you have system wallpaper) and to change desktop background images (if you have local wallpaper). This app does not change the way the wallpaper or icons change when you log in or out. It only changes them when you start SylphyHorn and connect a network. Note that all wallpapers you add to SylphyHorn will change for all virtual desktops. You can control which wallpapers and which desktops are displayed in SylphyHorn via the settings. Keep in mind that this is a preview version. Important: The permissions you need for the virtual desktop functionality (when in preview) might not be available on your device. If you want to use this app you will need to give it permissions to change your wallpaper (if you have system wallpaper) and to change desktop background images (if you have local wallpaper). This app does not change the way the wallpaper or icons change when you log in or out. It only changes them when you start SylphyHorn and connect a network. Note that all wallpapers you add to SylphyHorn will change for all virtual desktops. You can control which wallpapers and which desktops are displayed in SylphyHorn via the settings. Keep in mind that this is a preview version. Important: The permissions you need for the virtual desktop functionality (when in preview) might not be available on your device. If you want to use this app you will need to give it permissions to change your wallpaper (if you have system wallpaper) and to change desktop background images (if you have local wallpaper). This app does not change the way the wallpaper or icons change when you log in or out. It only changes them when you start SylphyHorn and connect a network. Note that all wallpapers you add to SylphyHorn will change for all virtual desktops. You can control which wallpapers and

## **SylphyHorn Free Registration Code**

SylphyHorn is a Multi Desktop utility, to keep track of your virtual desktops on Windows Makes it easy to move windows between multiple desktops and pin them to all of them Customizable: You can create your own desktop name, wallpaper and other settings How to install: 1. Install the Sysinternal Advanced Toolkit from

[HKEY\_LOCAL\_MACHINE\Software\Microsoft\Windows\CurrentVersion\Uninstall\SAT\DisplayName] => Click Here [HKEY\_LOCAL\_MACHINE\Software\Microsoft\Windows\CurrentVersion\Uninstall\SAT\DisplayVersion] => Click Here 2. Install the Sysinternal Advanced Toolkit from

[HKEY\_LOCAL\_MACHINE\Software\Microsoft\Windows\CurrentVersion\Uninstall\SAT\DisplayName] => Click Here [HKEY\_LOCAL\_MACHINE\Software\Microsoft\Windows\CurrentVersion\Uninstall\SAT\DisplayVersion] => Click Here 3. After you install the tool, if you want to install an update, please find the shortcut on your desktop, double-click the shortcut, then choose the update that you want to install, click the install button, the update will be installed automatically. This demo version of Sysinternal Advanced Toolkit is provided as an evaluation tool only and can be considered as a sample or reference, and it is not guaranteed to work correctly on all the hardware. If this tool does not work, you need to purchase the official version of the tool to work correctly. The following is a list of features provided by Sysinternal Advanced Toolkit: View all details and settings for your hardware drivers, including vendor, model, and file version Monitor for system changes and correct hardware or driver issues automatically If you have a problem with your Windows OS, you can contact us to solve your problem.Our techs have solved hundreds of PC problems over the years and can help you to fix your computer. Disclaimer: Whilst we work to ensure that this page is kept up-to-date, as new software versions are released, not all the details on the page will be correct. It is therefore important that you double check the installation procedures in the text above. How To Install 1. Download the free version of this program. 2. Double-click on the 1d6a3396d6

## **SylphyHorn Crack +**

A spectacular, star-studded extravaganza of eye candy. There's a spaceship in every corner and a massive laser on the wall. There are colorful aliens with the most amazing eyes and glittering gem-like jewelry. And then there is the bubble tea and ice cream that one can drink and eat. This is all on the screen of a Space Trip 3D Screensaver. Some of the active screensavers on the net that let you use your desktop at a real-life scale are out there, but they require you to buy the whole package and don't actually let you feel like you are on a real spaceship. This is a huge advantage of Space Trip 3D Screensaver – it has a free demo version that lets you see how it works and to play with the features. What makes Space Trip 3D Screensaver particularly good is the stunning 3D effect and the music that accompanies the screensaver. The music was composed by Andrey Afanasyev, and you can listen to it on the Space Trip 3D Screensaver page. The screensaver also gives you a full control panel on the bottom right corner. This allows you to customize the size of the screen, the transition speed, the number of screens, and the appearance of the 3D effect. If you want to see the whole thing before you buy it, the demo version lets you play with the 3D effect before you pay anything. Darknet Password Manager is a multifunctional tool for managing your online password. It is designed to keep your web data and passwords safe. Darknet Password Manager features a user-friendly interface. Furthermore, it supports keyboard navigation. As a bonus, it offers the capability to generate strong and random passwords for you. The app comes with multiple options to make your life easier. These are mentioned below: • Resume-After-Loss-Of-Connection – Protects your saved passwords from being lost in the case of a system crash. • Keyword – It allows you to create a special keyword that will link a specific website. • Feed – It gives you the ability to view a list of your most visited pages with a single click. • Import/Export – Import saved passwords from other apps and export them to the Darknet Password Manager. • OpenSSL Support – It lets you use an alternative encryption method, as compared to the built-in one. • Online Hacking Simulator – It lets you

## **What's New in the?**

Windows users have several options for controlling their virtual desktops: a number of third-party tools, such as DesktopSwitch, and Microsoft's own Virtual Desktop Manager. In this article, I'll go over what SylphyHorn is and what it can do, and then I'll dive into how you can control virtual desktops using this utility. SylphyHorn makes it easier to manage multiple virtual desktops SylphyHorn is an open-source desktop utility that helps you maintain multiple virtual desktops with just a few simple commands. It can be used in Windows 7 or Windows 8. Using SylphyHorn, you can: - Keep track of your virtual desktops - Switch between them - Move windows between them - Switch between different wallpaper images - Pin windows to different virtual desktops - Automatically change the background image - Automatically activate a different virtual desktop when you open a specific folder - Set hotkeys to switch between desktops - Control your virtual desktop settings How to use SylphyHorn SylphyHorn makes it easy to switch between virtual desktops in Windows 7 and Windows 8. All you need to do is run the application and launch a command from the tool menu. Using SylphyHorn, you can move any window between virtual desktops, pin a window to all of them, and change the background image for each one. The utility lets you also set hotkeys to activate each virtual desktop. How to use SylphyHorn SylphyHorn can be used in Windows 7 or Windows 8. It has some commands that can be used on both. Here is an overview of the commands: Move a window between virtual desktops To move a window between virtual desktops, right-click it and choose to "Move". You can also press the "move" button on your keyboard. Switch to a virtual desktop SylphyHorn makes it easy to switch to a different virtual desktop. To do this, right-click on the title bar of the window you want to switch to, and choose "Switch to...". This will automatically activate the desktop that you click on. Pin a window to all virtual desktops To pin a window to all virtual desktops, right-click on a window and choose to "Pin to All...". This will make the window always appear on the desktop where you are. Change wallpaper image SylphyHorn lets you change the wallpaper image of each virtual desktop. To do this, right-click on the window and choose to "Change...". This will